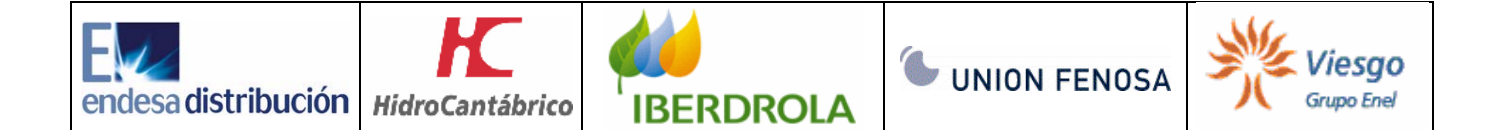

# **ANEXO II. DEFINICIÓN DE NUEVAS ASDUs FASE 2**

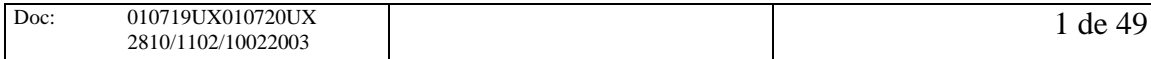

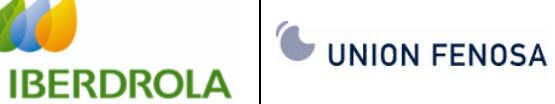

YG O

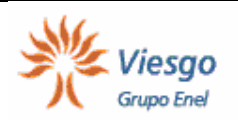

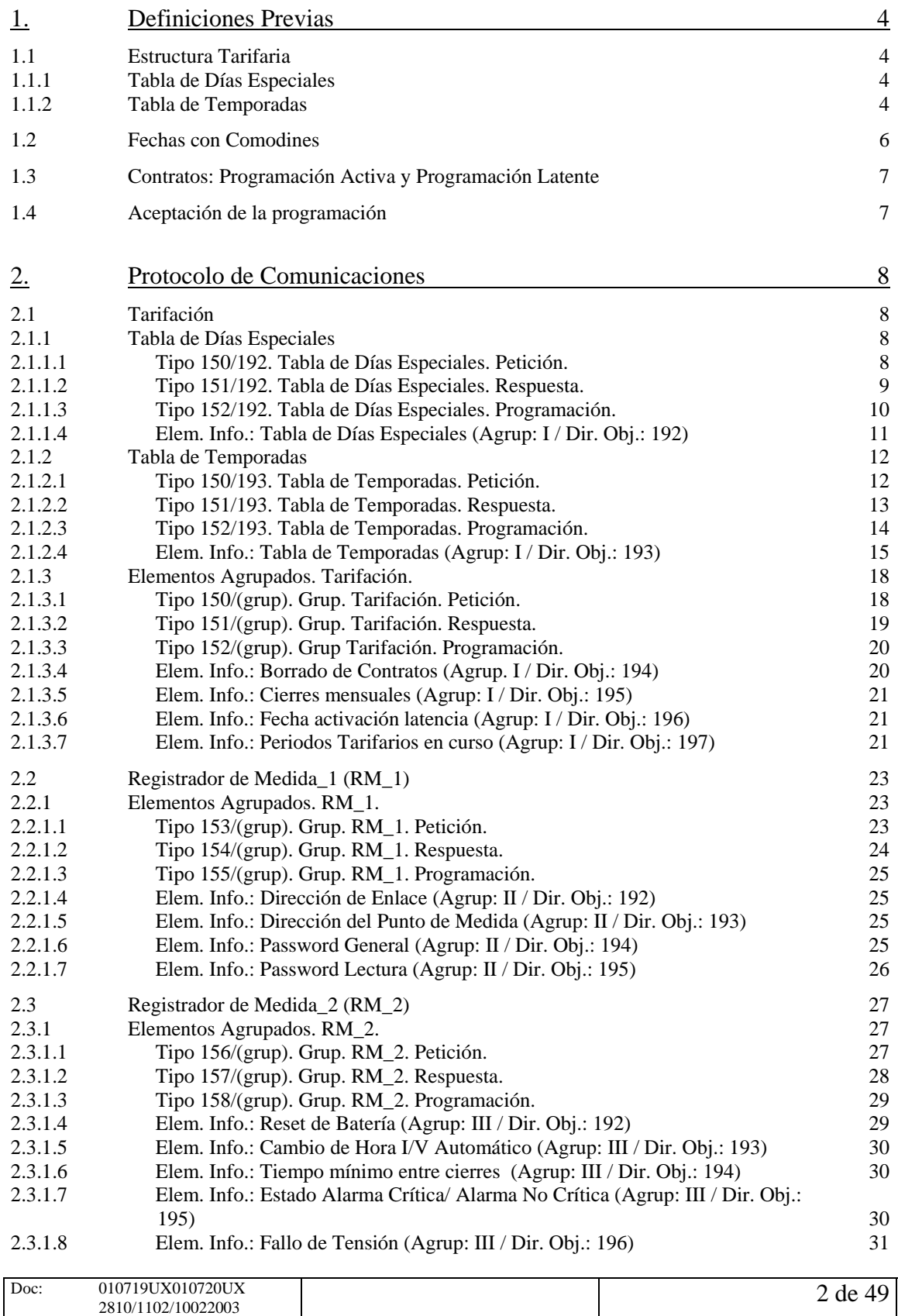

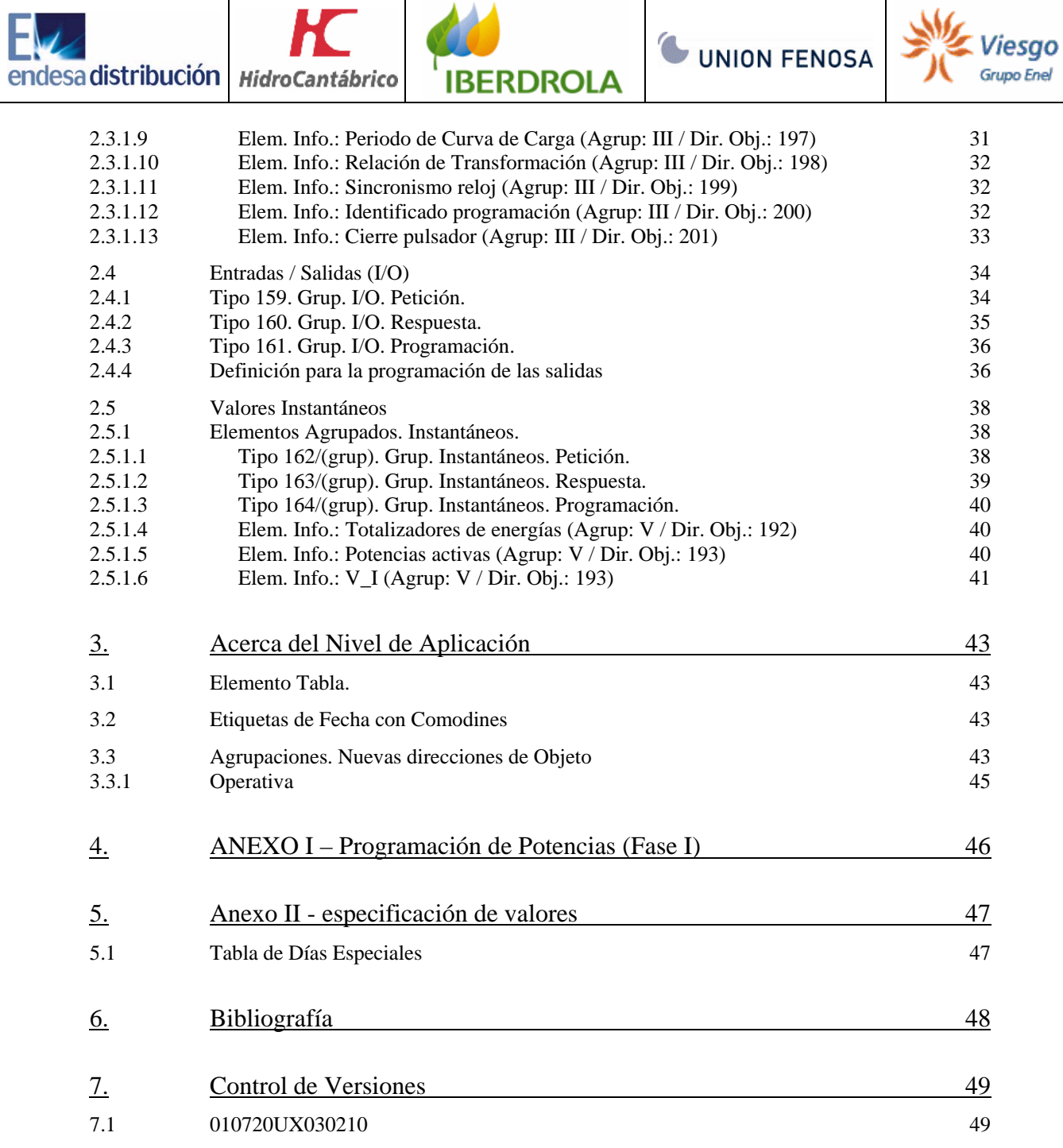

![](_page_2_Picture_180.jpeg)

![](_page_3_Picture_0.jpeg)

![](_page_3_Picture_2.jpeg)

# **1. DEFINICIONES PREVIAS**

# 1.1 Estructura Tarifaria

<span id="page-3-0"></span>endesa distribución

En este punto se describe el procedimiento que debe emplearse para la determinación de la tarifa en curso en un momento dado:

- En primer lugar se determinará si la fecha del RM coincide con alguna de las fechas determinadas en la *Tabla de Días Especiales*. Ver punto [1.1.1.](#page-3-1)
- Si la fecha del RM no coincide con ninguna de las fechas determinadas en la Tabla de Días Especiales, se aplicará el procedimiento de determinación de tarifa a través de las *Tablas de Temporadas*, descrito en el punto [1.1.2.](#page-3-2)

## <span id="page-3-1"></span>1.1.1 Tabla de Días Especiales

La Tabla de Días Especiales determina:

- 1. a qué días debe aplicarse una discriminación especial, fuera de lo indicado en las *Tablas de Temporadas, y*
- 2. qué discriminación (referencia a *Tipo de Día Especial)* debe aplicarse sobre el día especial.

Por ejemplo, una tabla con tres días especiales podría ser:

![](_page_3_Picture_205.jpeg)

![](_page_3_Picture_206.jpeg)

La Tabla de Días Especiales sólo considera fechas, considerándose la activación a las 00:00 del día señalado.

Si el RM soporta comodines, las fechas de días especiales podrán emplear fechas con comodines.

En el punto [5.1](#page-46-1) se especifican los requerimientos mínimos referentes a la programación de días especiales.

### <span id="page-3-2"></span>1.1.2 Tabla de Temporadas

La Tabla de Temporadas determina:

- 1. un margen temporal, que determina un "periodo" de fechas (una temporada).
- 2. que discriminación horaria se aplicara dentro de cada una de las temporadas para los *Días Laborables* y para los *Días Festivos* (por festivos se entienden: sábados, domingos y días incluidos en la *Tabla de Días Festivos*).

![](_page_4_Picture_1.jpeg)

![](_page_4_Picture_2.jpeg)

![](_page_4_Picture_3.jpeg)

Los RM dispondrán de dos posibles operativas.

- Invierno / Verano: En este caso la *Tabla* deberá contener dos y sólo dos entradas.
	- Se ignorará el campo de 'Fecha de Inicio de Temporada'. La primera entrada indicará los tipos de día (laborable/festivo) a emplear cuando el RM considere que está en la temporada de invierno, la segunda entrada contendrá los tipos de día a emplear cuando el RM considere que está en temporada de verano. En este caso, el cambio de temporada sí puede tener una discriminación de "horas/minutos" en función de la fecha de cambio de hora I/V o V/I (en otras palabras, el cambio de temporada no estará forzado a las 00Hr:00Min del día, sino que podrá ocurrir, por ejemplo, a las 02Hr:00Min). • Anual: La Tabla de Temporadas contiene el *Inicio de Temporada* y los Tipos de Día (laborable/festivo) a aplicar durante esta temporada.

El *Inicio de Temporada* estará únicamente constituido por un campo de mes y un campo de día. Se considerará las 00Hr:00Min la hora de cambio de temporada, por otra parte, se ignora el campo de año dado que la Tabla de Temporadas en modo Anual se repetirá cíclicamente todos los años.

La temporada finalizará en el momento que entre en curso la siguiente temporada (consideramos la tabla ordenada por fechas de inicio).

Forzosamente, deberá existir un registro (el primero) con Inicio de Temporada en fecha 1 de enero.

Cuando la fecha del RM supera Fin de Año, vuelve a comenzar a aplicar la Tabla de Temporadas desde el primer registro.

Por ejemplo, una tabla del tipo anual podría ser:

![](_page_4_Picture_212.jpeg)

![](_page_4_Picture_213.jpeg)

En la Norma Funcional [\[3\]](#page-47-1) se especifica el número mínimo de Temporadas que se deberán poder programar en un RM.

l

<span id="page-4-0"></span><sup>&</sup>lt;sup>1</sup> No se programa.

![](_page_5_Picture_0.jpeg)

![](_page_5_Picture_2.jpeg)

### <span id="page-5-1"></span>1.2 Fechas con Comodines

<span id="page-5-0"></span>endesa distribución

En alguna ocasión, durante la operación de los RM, ha aparecido la necesidad de definir un margen de fechas para asociarlas a algún elemento en concreto. Y esta necesidad era difícil de satisfacer con los elementos que proporciona [\[1\]](#page-47-2) para la definiciones de elementos de tiempo.

En concreto, sería útil y poco complejo poder definir **para las Tablas de días festivos y días especiales**, no sólo a una fecha en concreto, sino a una fecha *con comodines*.

Las fechas con comodines operan sobre cuatro elementos de la fecha

- año
- mes
- día del mes
- día de la semana

Una fecha que no utiliza comodines para el día, mes ni año está completamente determinada;es decir, será considerada válida independientemente del valor del campo día de la semana y de que este campo tenga el bit de comodín a 0 o a 1. Por lo tanto, el comodín de día de la semana solamente será tenido en cuenta si alguno de los otros tres comodines está activo.

En una fecha *con comodines* sobre una o más condiciones (año, mes, día mes, día semana), podemos colocar un comodín de tal forma que esas condiciones no discriminen, y únicamente deban cumplirse el resto de condiciones.

Por ejemplo, colocando un comodín sobre el campo "año" y "día de la semana", la fecha "01/01/\*\*\*\*-\*\*) seleccionaría todos los días 1 de enero, independientemente del año en cuestión. Obsérvese que a menudo será necesario colocar un comodín sobre el "día de la semana". Si en lugar de la fecha anterior se hubiera determinado "01/01/\*\*\*\*-Lunes", únicamente se seleccionarían los "uno de enero que sean lunes", lo que probablemente no será de gran utilidad.

Otro ejemplos podrían ser:

- "\*\*/02/2001-\*\*": Todos los días del mes de febrero del 2001
	- "\*\*/\*\*/2002-Lunes": Todos los lunes del año 2002.

En el punto [3.2](#page-42-1) se describe la integración de la *Fechas con Comodines* dentro del Protocolo de Comunicaciones.

![](_page_6_Picture_0.jpeg)

![](_page_6_Picture_2.jpeg)

# 1.3 Contratos: Programación Activa y Programación Latente

Se introduce los conceptos de Programación Activa y Programación Latente de Contrato. Por *Programación Activa* entendemos la parametrización en curso que aplica sobre un contrato. Por

*Programación Latente* entendemos la parametrización que deberá sustituir a la parametrización en curso a una fecha futura determinada.

La *parametrización* que puede establecerse como *activa o latente* es:

<span id="page-6-0"></span>endesa distribución

- Información de tarifación
	- Tablas de Días Festivos
	- Tablas de Días Especiales
	- Tablas de Temporadas
	- Cierres Mensuales
- Información de potencias de contrato

Los números de registro 134, 135, 136 se emplearán para seleccionar la programación activa cada uno de los tres contratos. Se emplearán los números de registro 137, 138, 139 para seleccionar la programación latente de cada uno de los tres contratos, que sustituirá a las programación en 134, 135 y 136 respectivamente.

Evidentemente, las estructuras que se emplean en la programación latente deberán tener iguales características que las de programación activa.

En el caso de que el RM no disponga de la posibilidad de programación latente, el uso de direcciones de Registro 137, 138, 139 deberá ser respondido con error por parte del Protocolo de Comunicaciones.

Toda la programación *latente* de un mismo contrato compartirá una misma fecha de activación. La fecha de activación no podrá emplear comodines, y definirá el año, mes, día y hora. La activación se realizará a los 00Min de la hora indicada. En el caso de que se efectúe una programación de fecha de activación con fecha anterior a la fecha en curso en el RM, se procedería a activar inmediatamente la información latente.

# 1.4 Aceptación de la programación

A menos que se indique lo contrario, en general se validará la programación de parámetros en el momento de cierre de la sesión. Esto quiere decir que durante todo el proceso de programación el RM operará con los parámetros en curso en el momento de apertura de la sesión de comunicaciones (envío del password de escritura), y será después del envío del ASDU del cierre de sesión el momento en que la configuración cargada pasará a sustituir a la anterior. Si la sesión se cierra por cualquier otra causa (p.e. time-out de sesión) la programación realizada durante la sesión de escritura será descartada.

En caso que proceda, se realizará un cierre sobre el contrato programado conjuntamente a la programación de parámetros con los nuevos valores (ver [\[3\]](#page-47-1) Norma Funcional: Programación Potencias Activas, Programación Temporadas Activas y tiempo mínimo entre cierres).

![](_page_7_Picture_2.jpeg)

# <span id="page-7-0"></span>**2. PROTOCOLO DE COMUNICACIONES**

# 2.1 Tarifación

# 2.1.1 Tabla de Días Especiales

## 2.1.1.1 Tipo 150/192. Tabla de Días Especiales. Petición.

Se empleará este ASDU para interrogar al RM sobre la programación de la Tabla de Días Especiales (ver punto [1.1.1\)](#page-3-1).

**IBERDROLA** 

![](_page_7_Picture_103.jpeg)

Las causas de transmisión serán:

![](_page_7_Picture_104.jpeg)

Si el RM esta en disposición de enviar la información requerida, se empleará el ASDU tipo 151 para ello.

2.1.1.2

![](_page_8_Picture_3.jpeg)

# Tipo 151/192. Tabla de Días Especiales. Respuesta.

<span id="page-8-0"></span>Se empleará este ASDU para enviar al CM la Tabla de Días Especiales (ver punto [1.1.1\)](#page-3-1).

**IBERDROLA** 

![](_page_8_Picture_128.jpeg)

Las causas de transmisión serán:

![](_page_8_Picture_129.jpeg)

Se enviará en respuesta a una demanda de información por parte del CM (Tipo 150).

2.1.1.3

![](_page_9_Picture_3.jpeg)

# Tipo 152/192. Tabla de Días Especiales. Programación.

<span id="page-9-0"></span>Se empleará este ASDU para la programación de la Tabla de Días Especiales (ver punto [1.1.1\)](#page-3-1).

![](_page_9_Picture_186.jpeg)

Las causas de transmisión serán:

![](_page_9_Picture_187.jpeg)

![](_page_10_Picture_1.jpeg)

<span id="page-10-0"></span>La Fechas podrán ser del tipo Fecha con Comodines (definidas en punto [3.2\)](#page-42-1) en el caso de que el equipo RM las soporte, en caso contrario serán etiquetas de tiempo de 40 bits, tal y como se definen en [\[1\]-](#page-47-2) 5.2.5.4.

IBER

Son posibles Tablas de Días Especiales de profundidad cero (0), que indicarán que no hay días especiales (será borrada la Tabla de Días Especiales existente).

Dado que únicamente se considera la fecha del día especial, y en ningún caso la hora, el campo hora y minuto deberá siempre contener el valor 00:00.

Será misión del Protocolo de Programación detectar entradas con valores inválidos y rechazarlos (CdeTx:7 P/N=1).

### 2.1.1.4 Elem. Info.: Tabla de Días Especiales (Agrup: I / Dir. Obj.: 192)

La definición formal del elemento de información de Tablas de Días Especiales será:

![](_page_10_Picture_165.jpeg)

Periodo Tarifario a emplear entre las 23:00 y las 24:00 el día 'j'.

(j de 0 a 'td'-1)

2.1.2

![](_page_11_Picture_1.jpeg)

![](_page_11_Picture_3.jpeg)

# Tabla de Temporadas

# <span id="page-11-0"></span>2.1.2.1 Tipo 150/193. Tabla de Temporadas. Petición.

Se empleará este ASDU para interrogar al RM sobre la programación de la Tabla de Temporadas (ver punto 1.1.2).

![](_page_11_Picture_93.jpeg)

Las causas de transmisión serán:

![](_page_11_Picture_94.jpeg)

Si el RM esta en disposición de enviar la información requerida, se empleará el ASDU tipo 151 para ello.

2.1.2.2

![](_page_12_Picture_3.jpeg)

# Tipo 151/193. Tabla de Temporadas. Respuesta.

<span id="page-12-0"></span>Se empleará este ASDU para enviar la Tabla de Temporadas al CM (ver punto [1.1.2\)](#page-3-2).

**IBERDROLA** 

![](_page_12_Picture_163.jpeg)

Las causas de transmisión serán:

![](_page_12_Picture_164.jpeg)

Se enviará en respuesta a una demanda de información por parte del CM (Tipo 150).

2.1.2.3

![](_page_13_Picture_3.jpeg)

# Tipo 152/193. Tabla de Temporadas. Programación.

<span id="page-13-0"></span>Se empleará este ASDU para la programación de la Tabla de Temporadas (ver punto [1.1.2\)](#page-3-2).

**IBERDROLA** 

![](_page_13_Picture_147.jpeg)

Las causas de transmisión serán:

![](_page_14_Picture_1.jpeg)

UNION FENOSA

![](_page_14_Picture_3.jpeg)

<span id="page-14-0"></span>![](_page_14_Picture_239.jpeg)

### 2.1.2.4 Elem. Info.: Tabla de Temporadas (Agrup: I / Dir. Obj.: 193)

La Tabla de Temporadas contiene tres tipos de información:

- Información relativa a cómo debe operar el contrato y las temporadas
	- o Sentido de Energía
	- o Modo de Operación
- Definición de las temporadas
- Definición de los "Tipos de Días" que se emplean en las temporadas definidas.

El Sentido de la Energía indica si se trata de un contrato de Importación (el cliente compra) o si se trata de un contrato de Exportación (el cliente vende).

El Modo de Operación indicará se el RM debe operar en modo "Invierno/Verano" o en modo "anual"

- Modo I/V
	- El RM automáticamente dividirá el año en tres temporadas (dos "tipos" de temporadas):
		- o invierno: desde el 1 de enero (00:00) hasta la fecha/hora de cambio de estación  $(I/V)$
		- o verano: desde la fecha/hora de cambio de estación I/V hasta la fecha/hora de cambio de estación V/I
		- o invierno: desde la fecha/hora de cambio de estación V/I hasta el 31 de diciembre (24:00)

Para ello el RM utilizará la fecha/hora de cambio de estación definida en el equipo (protocolo REE o calculada).

El proceso se repetirá indefinidamente todos años sin necesidad de cambiar la programación referente a Modo de Operación.

- La programación de la Tabla de Temporadas consistirá en crear una tabla de dos y sólo dos registros. El primer registro definirá los días (laborable/festivo) a emplear en Invierno, el segundo definirá los días (laborable/festivo) a emplear en Verano.
- el RM ignorará las Fechas de Inicio de Temporada recibidas en los dos registros enviados, dichas fechas podrán contener cualquier valor siempre y cuando el valor empleado sea un valor de fecha válido (p.e. no son válidos: 00/00/0000 00:00 ó 29/02/2002 00:00).
- Si no se cumple cualquiera de los requisitos anteriores, el RM rechazará el mensaje (CdeTx=7 P/N=1).
- En modo 'Anual':
	- Se definen cada una de las temporadas en las que se divide un año natural y los días (laborable/festivo) a emplear en cada periodo. La división en temporadas se repetirá cíclicamente con periodicidad anual. Al termino de un año (31 de diciembre 24:00) se volverá a activar la "Temporada 1".
	- aunque el RM ignorará los valores correspondientes al 'Año' en las Fechas de Inicio de Temporada, se establece que todas las fechas que se reciban tengan su campo de Año asignado a "99 (1999)".. Asimismo, la fecha del primer registro del contrato activo deberá ser 01/01/1999 00:00 y la hora en todos los registros deberá ser 00:00.

![](_page_15_Picture_0.jpeg)

![](_page_15_Picture_1.jpeg)

![](_page_15_Picture_2.jpeg)

![](_page_15_Picture_3.jpeg)

- los registros vendrán ordenados cronológicamente.
- Siempre deberá existir, como mínimo, una temporada.
- Si no se cumple cualquiera de los requisitos anteriores, el RM rechazará el mensaje (CdeTx=7 P/N=1).

#### **Fecha de Activación**

l

Se incluye una *Etiqueta de Fecha de Activación* para facilitar la programación de la fecha de activación, de forma similar a como se realiza en la ASDU de Programación de Potencias definido en la Fase I, y de forma complementaria al mensaje especifico para la programación de fecha de activación de Contratos Latentes.

- La operación es:
	- Programación tarifaria de Contratos Activos
		- $\circ$  Se ignora la fecha<sup>2</sup>
		- o la nueva programación tarifaria entra en curso de modo inmediato (tras efectuar el preceptivo cierre, etc...)
	- Programación tarifaria de Contratos Latente
		- o si la fecha es posterior a la fecha/hora actual al RM
			- se almacena la información tarifaria latente
			- se cambia la fecha de activación de contrato de latente
		- o si la fecha es anterior a la fecha/hora actual al RM
			- la nueva programación tarifaria entra en curso inmediatamente, conjuntamente con toda la información latente preparada (tras efectuar el preceptivo cierre, etc...)

<span id="page-15-0"></span> $2^2$  A pesar de que se ignora la fecha, ésta deberá tener un formato de fecha válida, por ejemplo se rechazaría un mensaje con fecha "00/00/00 00:00"

**HidroCantábrico** 

UNION FENOSA

![](_page_16_Picture_3.jpeg)

La definición formal del elemento de información de Tablas de Temporadas será:

- UI2[1..2]<1..2>: Sentido de la Energía
	- <1>:= Importación (Cliente Compra)
	- <2>:= Exportación (Cliente Vende)
- $UI6[3..8]<0>$ 
	- UI2[9..10]: Tipo de Temporada
		- <1>:= Invierno / Verano

**IBERDROLA** 

- $\langle 2 \rangle :=$  Anual
- UI6[11..16]<0>
	- UI8[17..24]<1..12,255>: Número de Temporadas
		- <1..12>:= Número de Temporadas (nt)
		- $\langle 255 \rangle =$  Se conserva la programación de Temporadas existentes
	- CP40[25+i\*48..64+i\*48] Fecha inicio temporada. (Se emplea etiqueta de tiempo definida en [\[1\]-](#page-47-2)5.2.5.4)
	- UI4[65+i\*48..68+i\*48] Tipo día laborable de la temporada
	- UI4[69+i\*48..72+i\*48] Tipo día festivo de la temporada
- (i de 0 a 'nt'-1)
- UI8[73..80]< 1..10,255>: Número de Tipos de Días asociados a Temporadas (TDT)
	- <1..10>:= Número de Tipos de Días (td)
		- <255>:= Se conserva la programación de Tipos de Días existente
- UI4[81+48\*nt+j\*96.. 84+48\*nt+j\*96]<1..9>

Periodo Tarifario a emplear entre las 00:00 y las 01:00 el día 'j'.

• UI4[85+48\*nt+j\*96.. 88+48\*nt+j\*96]<1..9>

Periodo Tarifario a emplear entre las 01:00 y las 02:00 el día 'j'.

• UI4[173+48\*nt+j\*96.. 176+48\*nt+j\*96]<1..9>

Periodo Tarifario a emplear entre las 23:00 y las 24:00 el día 'j'.

(j de 0 a 'td'-1)

• CP40[177+48\*nt+96\*td..177+48\*nt+96\*td+39]

Fecha activación (para contratos latentes)

![](_page_17_Picture_1.jpeg)

![](_page_17_Picture_3.jpeg)

# <span id="page-17-0"></span>2.1.3 Elementos Agrupados. Tarifación.

## 2.1.3.1 Tipo 150/(grup). Grup. Tarifación. Petición.

Se empleará este ASDU para interrogar al RM sobre la programación/estado de los Elementos del Grupo de Tarifación.

![](_page_17_Picture_120.jpeg)

Las causas de transmisión serán:

![](_page_17_Picture_121.jpeg)

Los Objetos de Información indican qué información se está solicitando al RM. El orden de petición es indiferente, pero en ningún caso se podrá solicitar dos veces el mismo Objeto de Información en un mismo ASDU.

Si el RM está en disposición de enviar la información requerida, se empleará el ASDU tipo 151 para ello.

2.1.3.2

![](_page_18_Picture_1.jpeg)

![](_page_18_Picture_3.jpeg)

# Tipo 151/(grup). Grup. Tarifación. Respuesta.

<span id="page-18-0"></span>Se empleará este ASDU para enviar al CM la programación/estado de los Elementos del Grupo de Tarifación.

![](_page_18_Picture_96.jpeg)

Las causas de transmisión serán:

$$
RM \Rightarrow CM \qquad 5 \qquad \text{Solicitada}
$$

Se envían los Objetos solicitados.

2.1.3.3

![](_page_19_Picture_3.jpeg)

# Tipo 152/(grup). Grup Tarifación. Programación.

<span id="page-19-0"></span>Se empleará este ASDU para la programación de los Elementos del Grupo de Tarifación.

![](_page_19_Figure_6.jpeg)

**IBERDROLA** 

Las causas de transmisión serán:

![](_page_19_Picture_178.jpeg)

Es importante hacer notar que un error en cualquiera de los objetos supondrá rechazar *todos* los objetos enviados en el mensaje.

A través de este ASDU se puede programar desde 1 hasta todos los parámetros "agrupables" de la Agrupación Tarificación. Los diferentes objetos de información pueden estar 'desordenados' dentro de un mismo ASDU, pero no se considerará válido un ASDU donde se haga referencia en más de una ocasión a un mismo Objeto de Información.

### 2.1.3.4 Elem. Info.: Borrado de Contratos (Agrup. I / Dir. Obj.: 194)

Este elemento borra las tablas de definición de contrato (Tabla de Temporadas, Días Especiales, Días Festivos y Potencias) y desactiva el contrato correspondiente a la Dirección de Registro empleada (134 a 139). Se conserva la información histórica.

En el caso del borrado de la Información Activa de un Contrato, se desactiva el contrato y se para el proceso de tarifación sobre ese contrato, pero no se elimina la información histórica del contrato. La única forma de volver a activar un contrato será procediendo a la programación de la Tabla de Temporadas. El borrado de la información activa no implica cambios sobre la información latente del mismo contrato.

![](_page_20_Picture_1.jpeg)

<span id="page-20-0"></span>En el caso del borrado de la Información Latente de un Contrato, se borra toda la información programada asociada al contrato y se elimina la fecha de activación de info. latente.

Borrado\_Contrato:= { UI8[1..8]<129>:= Byte confirmación. DEBE contener este valor. }

### 2.1.3.5 Elem. Info.: Cierres mensuales (Agrup: I / Dir. Obj.: 195)

Este elemento configurará el cierre automático por contrato, periódicamente a día determinado el mes.

La estructura del elemento es:

![](_page_20_Picture_156.jpeg)

#### 2.1.3.6 Elem. Info.: Fecha activación latencia (Agrup: I / Dir. Obj.: 196)

Este elemento contiene la fecha de paso a programación en curso de la información latente. Sólo se puede emplear este elemento de información para acceder a contratos latentes (Dir Registro = 137, 138, 139), si se emplea este elemento en un ASDU dirigido a un contrato "activo" el RM generará una respuesta de error.

El formato de este elemento es de fecha sin comodines, definido en [\[1\]-](#page-47-2)5.2.5.4 (Etiqueta de tiempo tipo A). La fecha de activación deberá forzosamente coincidir con las horas en punto (minuto: 00), en caso contrario el RM debería rechazar la programación provocando un error.

En el caso de que se programe un fecha de activación de latencia anterior a la fecha en curso en el RM, el equipo deberá proceder a la activación de la información latente de modo inmediato.

#### 2.1.3.7 Elem. Info.: Periodos Tarifarios en curso (Agrup: I / Dir. Obj.: 197)

Elemento de lectura que retorna los Periodos Tarifarios en curso en el momento actual en el RM

La definición formal del elemento será:

Temp\_En\_Curs:= { UI8[1..8]<1..9, 255>:= Contrato I. Periodo Tarifario en curso. UI8[9..16]<1..9, 255>:= Contrato II. Periodo Tarifario en curso. UI8[17..24]<1..9, 255>:= Contrato III. Periodo Tarifario en curso. <1..9>:= Periodo Tarifario <255>:= Contrato NO Activo CP40[25..64]:= Etiqueta de tiempo. Hora RM. }

Se podrá solicitar para cualquiera de las Direcciones de Registro de los Contratos activos en curso (134, 135, 136). Cualquier otro valor provocará que el RM retorne error.

![](_page_21_Picture_0.jpeg)

Es un parámetro de lectura, el uso en un ASDU de escritura (Tipo 152) provocará que el RM retorne error.

esao

Grupo Enel

# 2.2 Registrador de Medida\_1 (RM\_1)

**HidroCantábrico** 

### 2.2.1 Elementos Agrupados. RM\_1.

### 2.2.1.1 Tipo 153/(grup). Grup. RM\_1. Petición.

Se empleará este ASDU para interrogar al RM sobre la programación/estado de los Elementos del Grupo de RM\_1.

![](_page_22_Picture_108.jpeg)

Las causas de transmisión serán:

![](_page_22_Picture_109.jpeg)

Los Objetos de Información indican qué información se está solicitando al RM. El orden de petición es indiferente, pero en ningún caso se podrá solicitar dos veces el mismo Objeto de Información en un mismo ASDU.

Si el RM está en disposición de enviar la información requerida, se empleará el ASDU tipo 154 para ello.

2.2.1.2

<span id="page-22-0"></span>endesa distribución

![](_page_23_Picture_1.jpeg)

![](_page_23_Picture_3.jpeg)

# Tipo 154/(grup). Grup. RM\_1. Respuesta.

<span id="page-23-0"></span>Se empleará este ASDU para enviar al CM la programación/estado de los Elementos del Grupo de RM\_1.

![](_page_23_Picture_90.jpeg)

Las causas de transmisión serán:

![](_page_23_Picture_91.jpeg)

Se envían los Objetos solicitados.

2.2.1.3

![](_page_24_Picture_3.jpeg)

# Tipo 155/(grup). Grup. RM\_1. Programación.

<span id="page-24-0"></span>Se empleará este ASDU para la programación de los Elementos del Grupo de RM\_1.

![](_page_24_Figure_6.jpeg)

**IBERDROLA** 

Las causas de transmisión serán:

![](_page_24_Picture_171.jpeg)

Es importante hacer notar que un error en cualquiera de los objetos supondrá rechazar *todos* los objetos enviados en el mensaje.

A través de este ASDU se puede programar desde 1 hasta todos los parámetros agrupables de la Agrupación RM\_1. Los diferentes objetos de información pueden estar 'desordenados' dentro de un mismo ASDU, pero no se considerará válido un ASDU donde se haga referencia en más de una ocasión a un mismo Objeto de Información.

### 2.2.1.4 Elem. Info.: Dirección de Enlace (Agrup: II / Dir. Obj.: 192)

Definida en [\[1\]-](#page-47-2)4.2

#### 2.2.1.5 Elem. Info.: Dirección del Punto de Medida (Agrup: II / Dir. Obj.: 193)

Definida en [\[1\]-](#page-47-2)4.5.1.3

### 2.2.1.6 Elem. Info.: Password General (Agrup: II / Dir. Obj.: 194)

Definida en [\[1\]-](#page-47-2)5.2.5.11 (Clave de Acceso).

![](_page_25_Picture_1.jpeg)

<span id="page-25-0"></span>NOTA: Como excepción al proceso habitual de lectura, este Elemento sólo podrá ser solicitado (ASDU Tipo 153) si se ha abierto la sesión con el Password General, si se ha abierto la sesión con el Password de Lectura, el hecho de solicitar este elemento será rechazado con un mensaje de error.

# 2.2.1.7 Elem. Info.: Password Lectura (Agrup: II / Dir. Obj.: 195)

La estructura de este nuevo elemento de información es idéntica a la del Password General (Clave de Acceso), definida en [\[1\]-](#page-47-2)5.2.5.11 (Clave de Acceso)

![](_page_26_Picture_1.jpeg)

# 2.3 Registrador de Medida\_2 (RM\_2)

**HidroCantábrico** 

# 2.3.1 Elementos Agrupados. RM\_2.

# 2.3.1.1 Tipo 156/(grup). Grup. RM\_2. Petición.

Se empleará este ASDU para interrogar al RM sobre la programación/estado de los Elementos del Grupo de RM\_2.

![](_page_26_Picture_108.jpeg)

Las causas de transmisión serán:

![](_page_26_Picture_109.jpeg)

Los Objetos de Información indican qué información se está solicitando al RM. El orden de petición es indiferente, pero en ningún caso se podrá solicitar dos veces el mismo Objeto de Información en un mismo ASDU.

Si el RM está en disposición de enviar la información requerida, se empleará el ASDU tipo 157 para ello.

2.3.1.2

<span id="page-26-0"></span>endesa distribución

![](_page_27_Picture_1.jpeg)

![](_page_27_Picture_3.jpeg)

# Tipo 157/(grup). Grup. RM\_2. Respuesta.

<span id="page-27-0"></span>Se empleará este ASDU para enviar al CM la programación/estado de los Elementos del Grupo de RM\_2.

![](_page_27_Picture_90.jpeg)

Las causas de transmisión serán:

![](_page_27_Picture_91.jpeg)

Se envían los Objetos solicitados.

2.3.1.3

![](_page_28_Picture_3.jpeg)

# Tipo 158/(grup). Grup. RM\_2. Programación.

<span id="page-28-0"></span>Se empleará este ASDU para la programación de los Elementos del Grupo de RM\_2.

![](_page_28_Figure_6.jpeg)

**IBERDROLA** 

Las causas de transmisión serán:

![](_page_28_Picture_171.jpeg)

Es importante hacer notar que un error en cualquiera de los objetos supondrá rechazar *todos* los objetos enviados en el mensaje.

A través de este ASDU se puede programar desde 1 hasta todos los parámetros agrupables de la Agrupación RM\_2. Los diferentes objetos de información pueden estar 'desordenados' dentro de un mismo ASDU, pero no se considerará válido un ASDU donde se haga referencia en más de una ocasión a un mismo Objeto de Información.

### 2.3.1.4 Elem. Info.: Reset de Batería (Agrup: III / Dir. Obj.: 192)

Se emplea la estructura definida en la Fase I de la ampliación del protocolo.

Batería := UI8(1..8) <0..100>

La lectura de este Objeto de información devolverá el estado de la batería, tal y como se definió en la Fase I.

La escritura de este Objeto de información se empleará con el fin de informar al RM de la sustitución de la batería, tras el Reset, el valor de carga de batería deberá ser restablecido a 100. Para ello deberá escribirse el valor 129 sobre este registro. Si se envía cualquier otro valor, el RM deberá rechazar el mensaje con un mensaje de error (CdeTx=7 P/N=1).

![](_page_29_Picture_1.jpeg)

![](_page_29_Picture_2.jpeg)

```
Batería := {
}
```
UI8[1..8]<129> := Informa al RM de la sustitución de la Batería Byte confirmación. DEBE contener este valor.

## 2.3.1.5 Elem. Info.: Cambio de Hora I/V Automático (Agrup: III / Dir. Obj.: 193)

Nuevo elemento de información para configurar el comportamiento del RM respecto al cambio de horario de Invierno a Verano y viceversa.

Tal y como se define en [\[3\],](#page-47-1) los RM dispondrán de un modo de cálculo automático de fechas de cambio horario complementario a las fechas suministrada mediante el protocolo de REE.

#### Se define el elemento de la siguiente manera

![](_page_29_Picture_148.jpeg)

### 2.3.1.6 Elem. Info.: Tiempo mínimo entre cierres (Agrup: III / Dir. Obj.: 194)

Nuevo elemento de información que referencia al tiempo mínimo entre cierres.

En el caso de que se haya producido un cierre y durante el tiempo de vigencia de este timeout se realice alguna parametrización que a su vez implique cierre (programación sobre contrato activo de Potencias y Tabla Tarifaria), la programación será aceptada pero no se realizará un nuevo cierre.

La estructura del elemento es:

#### T\_Min\_Entre\_Cierres:= UI8[1..8] <1..255>

El valor indica los minutos que deben transcurrir.

### 2.3.1.7 Elem. Info.: Estado Alarma Crítica/ Alarma No Crítica (Agrup: III / Dir. Obj.: 195)

Nuevo elemento de información que referencia al estado de la Alarma Crítica y la Alarma No Crítica. Sólo es de lectura, un intento de escritura de este elemento será rechazado por el RM provocando una respuesta de error.

![](_page_30_Picture_2.jpeg)

#### <span id="page-30-0"></span>La estructura del elemento es:

![](_page_30_Picture_136.jpeg)

### 2.3.1.8 Elem. Info.: Fallo de Tensión (Agrup: III / Dir. Obj.: 196)

Nuevo elemento de información que referencia al estado de la tensión en cada una de las tres fases Sólo es de lectura, un intento de escritura de este elemento será rechazado por el RM provocando una respuesta de error.

La estructura del elemento es:

![](_page_30_Picture_137.jpeg)

### 2.3.1.9 Elem. Info.: Periodo de Curva de Carga (Agrup: III / Dir. Obj.: 197)

Nuevo elemento de información que referencia al periodo de anotación de datos en las curvas de cargas Se trata de un elemento de lectura y escritura.

<span id="page-30-1"></span><sup>&</sup>lt;sup>3</sup> Ver norma funcional

![](_page_31_Picture_2.jpeg)

<span id="page-31-0"></span>La estructura del elemento es:

![](_page_31_Picture_201.jpeg)

Independientemente del mensaje, para que se pueda efectuar la programación del periodo de anotación en Curva de Carga el RM debe haber sido puesto en Modo de Funcionamiento de Escritura Especial, en caso contrario, se rechazará en mensaje (CdeTx = 14).

### 2.3.1.10 Elem. Info.: Relación de Transformación (Agrup: III / Dir. Obj.: 198)

Este nuevo elemento de información se empleará para referenciar la información referente a la relación de transformación.

La estructura del elemento es:

```
Rela_Trans:= {<br>UI32[1..32]<1, 2^{32}-1>:=
                UI32[1..32]<1, 2<sup>32</sup>-1>:= Tensión compuesta de primario (décimas de Volts)<br>UI32[33..64]<1.. 2<sup>32</sup>-1>:= Tensión compuesta de secundario (décimas de Volt
                UI32[33..64]<1.. 2<sup>32</sup>-1>:= Tensión compuesta de secundario (décimas de Volts)<br>UI32[65..96]<1..2<sup>32</sup>-1>:= Intensidad de primario (décimas de Amperio)
                UI32[65..96]<1..2<sup>32</sup>-1>:= Intensidad de primario (décimas de Amperio)<br>UI32[97..128]<1.. 2<sup>32</sup>-1>:= Intensidad de secundario (décimas de Amperio)
                                                                       Intensidad de secundario (décimas de Amperio)
}
```
Independientemente del mensaje, para que se pueda efectuar la programación el RM debe haber sido puesto en Modo de Funcionamiento de Escritura Especial, en caso contrario, se rechazará en mensaje  $(CdeTx = 14)$ 

### 2.3.1.11 Elem. Info.: Sincronismo reloj (Agrup: III / Dir. Obj.: 199)

Este elemento de información se empleará para indicar al RM si debe mantener el sincronismo de su reloj interno auxiliándose del reloj de cuarzo propio del equipo, o bien empleando los 50Hz de la frecuencia de red.

La estructura del elemento es:

Modo\_sinc:=  $\{$ <br>UI2[1.2]<1, 2>:=  $\langle 1 \rangle :=$  Emplea la frecuencia de red para el sincronismo.  $\langle 2 \rangle :=$  Emplea el oscilador de cuarzo para el sincronismo UI6[3..8]< $0>:=$  No se usa. }

#### 2.3.1.12 Elem. Info.: Identificado programación (Agrup: III / Dir. Obj.: 200)

Este elemento de información será empleado por parte del responsable de la medida como etiqueta identificativa de la programación que ha realizado en el equipo.

<span id="page-32-0"></span>![](_page_32_Picture_0.jpeg)

![](_page_32_Picture_2.jpeg)

La estructura del elemento es:

Modo\_sinc:= {<br>CP200[1..200]:= }

Códigos identificativo de la programación etc...

# 2.3.1.13 Elem. Info.: Cierre pulsador (Agrup: III / Dir. Obj.: 201)

Este elemento de información habilitará o deshabilitará el cierre de contratos a través del uso del Pulsador De Cierre, tal y como se define en [\[3\]](#page-47-1) los cierres por pulsador afectará a todos los contratos en operación.

La estructura del elemento es:

![](_page_32_Picture_77.jpeg)

![](_page_33_Picture_2.jpeg)

# <span id="page-33-0"></span>2.4 Entradas / Salidas (I/O)

# 2.4.1 Tipo 159. Grup. I/O. Petición.

Se empleará este ASDU para interrogar al RM sobre la programación de las salidas.

![](_page_33_Picture_67.jpeg)

Las causas de transmisión serán:

![](_page_33_Picture_68.jpeg)

Si el RM esta en disposición de enviar la información requerida, se empleará el ASDU tipo 160 para ello.

2.4.2

![](_page_34_Picture_1.jpeg)

![](_page_34_Picture_3.jpeg)

# Tipo 160. Grup. I/O. Respuesta.

<span id="page-34-0"></span>Se empleará este ASDU para enviar al CM la programación de las salidas.

![](_page_34_Picture_90.jpeg)

Las causas de transmisión serán:

![](_page_34_Picture_91.jpeg)

La estructura se detalla en el punto 2.4.4.

2.4.3

![](_page_35_Picture_1.jpeg)

![](_page_35_Picture_3.jpeg)

# Tipo 161. Grup. I/O. Programación.

<span id="page-35-0"></span>Se empleará este ASDU para la programación de las salidas.

![](_page_35_Picture_144.jpeg)

Las causas de transmisión serán:

![](_page_35_Picture_145.jpeg)

Particularmente para este caso, la reprogramación de una o más salidas no supondrá la inicialización de todos aquellas salidas no programadas, sino que las salidas no incluidas en este ASDU conservarán la programación previa. La desactivación de una salida deberá programarse explícitamente. La estructura se detalla en el punto 2.4.4.

El RM deberá calcular si está en di[sposic](#page-35-1)ión de suministrar la información solicitada, por ejemplo deberá calcular si el Peso del Impulso solicitado junto con la Relación de Transformación no sea tal que provoque que la salida esté permanentemente activa.

# <span id="page-35-1"></span>2.4.4 Definición para la programación de las salidas

Para cada una de las salidas que se deseen programar deberá emplearse la siguiente estructura:

![](_page_36_Picture_145.jpeg)

T

 $\overline{\phantom{a}}$ 

end

H

Si el port de salida no está disponible en el RM, éste deberá rechazar el mensaje con un mensaje de error (CdeTx=7 P/N=1).

![](_page_37_Picture_2.jpeg)

## 2.5 Valores Instantáneos

<span id="page-37-0"></span>endesa distribución

# 2.5.1 Elementos Agrupados. Instantáneos.

**HidroCantábrico** 

## 2.5.1.1 Tipo 162/(grup). Grup. Instantáneos. Petición.

Se empleará este ASDU para interrogar al RM sobre la programación/estado de los Elementos del Grupo Instantáneos.

![](_page_37_Picture_109.jpeg)

Las causas de transmisión serán:

![](_page_37_Picture_110.jpeg)

Los Objetos de Información indican qué información se está solicitando al RM. El orden de petición es indiferente, pero en ningún caso se podrá solicitar dos veces el mismo Objeto de Información en un mismo ASDU.

Si el RM está en disposición de enviar la información requerida, se empleará el ASDU tipo 163 para ello.

2.5.1.2

![](_page_38_Picture_3.jpeg)

# Tipo 163/(grup). Grup. Instantáneos. Respuesta.

<span id="page-38-0"></span>Se empleará este ASDU para enviar al CM los valores de los Elementos del Grupo Instantáneos.

![](_page_38_Picture_89.jpeg)

Las causas de transmisión serán:

![](_page_38_Figure_8.jpeg)

Se envían los Objetos solicitados.

2.5.1.3

![](_page_39_Picture_1.jpeg)

![](_page_39_Picture_3.jpeg)

## Tipo 164/(grup). Grup. Instantáneos. Programación.

<span id="page-39-0"></span>No se usa el ASDU de programación en los Elementos del Grupo de Instantáneos. El RM deberá rechazar cualquier ASDU Tipo 164, con un mensaje de error (CdtTx=14).

**IBERDROLA** 

## 2.5.1.4 Elem. Info.: Totalizadores de energías (Agrup: V / Dir. Obj.: 192)

Contiene los valores instantáneos de los totalizadores de energías, referidos a valores primarios.

La estructura del elemento es:

}

Tot Energias: $=$  { UI30[1..30]<0, 999999999>:= KWh - Activa importación BS1[31]<0> No Usado BS1[32] <0, 1>:=  $\langle 0 \rangle$ := Medida Válida <1>:= Medida Invalida UI30[33..62]<0, 999999999>:= KWh - Activa exportacion BS1[63]<0> No Usado BS1[64] <0, 1>:=  $\langle 0 \rangle$ := Medida Válida <1>:= Medida Invalida UI30[65..94]<0, 999999999>:= KVA<sub>R</sub>h - Reactiva O1 BS1[95]<0> No Usado<br>BS1[96]<0, 1>:=  $\langle 0 \rangle$  <0>:= N  $\langle 0 \rangle := \text{Media Válida}$ <1>:= Medida Invalida UI30[97..126]<0, 999999999>:= KVA<sub>R</sub>h - Reactiva Q2<br>BS1[127]<0> No Usado  $BS1[127]<0>$ BS1[128] <0, 1>:=  $\langle 0 \rangle$ := Medida Válida <1>:= Medida Invalida UI30[129..158]<0, 999999999>:= KVA<sub>R</sub>h - Reactiva Q3 BS1[159]<0> No Usado BS1[160] <0, 1>:=  $\langle 0 \rangle$ := Medida Válida <1>:= Medida Invalida UI30[161..190]<0, 999999999>:= KVA<sub>R</sub>h - Reactiva Q4<br>BS1[191]<0> No Usado BS1[191]<0> BS1[192] <0, 1>:=  $\langle 0 \rangle$ := Medida Válida <1>:= Medida Invalida CP40[193..232]:= Etiqueta de tiempo. Hora RM.

# 2.5.1.5 Elem. Info.: Potencias activas (Agrup: V / Dir. Obj.: 193)

Contiene los valores instantáneos de las potencias activas, reactivas y Factores de Potencia (total y por fases), referidos a valores primarios..

**HidroCantábrico IBERDROLA** 

UNION FENOSA

![](_page_40_Picture_3.jpeg)

#### <span id="page-40-0"></span>La estructura del elemento es:

![](_page_40_Picture_163.jpeg)

# 2.5.1.6 Elem. Info.: V I (Agrup: V / Dir. Obj.: 193)

}

Contiene los valores instantáneos de las tensiones y corrientes, referidos a valores secundarios..

![](_page_41_Picture_1.jpeg)

UNION FENOSA

![](_page_41_Picture_3.jpeg)

#### La estructura del elemento es:

 $V_I:=$  {

![](_page_41_Picture_97.jpeg)

CP40[169..208]:= Etiqueta de tiempo. Hora RM.

}

![](_page_42_Picture_2.jpeg)

# <span id="page-42-0"></span>**3. ACERCA DEL NIVEL DE APLICACIÓN**

## 3.1 Elemento Tabla.

El Protocolo definido en [\[1\],](#page-47-2) en el punto 5.2.2 define los Objetos de Información como:

- Una Dirección de Objeto de Información. (Opcional).
- Un elemento o combinación de elementos
- Una etiqueta de tiempo. De 5 o 7 bytes. (Opcional).

Dado que se han de introducir diversas Tablas, definimos un elemento genérico 'Tabla' que será del tipo

- Calificador de Tabla (Opcional)
- Número de items de la tabla
- Relación de items de la tabla (0 (tabla vacía) o más)

La característica más sobresaliente de este elemento 'Tabla' es que tendrá un tamaño variable en función del número de items.

# <span id="page-42-1"></span>3.2 Etiquetas de Fecha con Comodines

Se ha detectado la necesidad de expresar fechas que contemplen un margen temporal. Dado que esta necesidad no puede ser cubierta con las Etiquetas de Tiempo definidas en [\[1\],](#page-47-2) se define *una nueva etiqueta de tiempo* que definiremos como **Etiqueta de Fecha con Comodines**.

Con el fin de minimizar las diferencias con las etiquetas de tiempo existente, la nueva etiqueta de Fecha con Comodines, se define de forma similar a la definida en [\[1\]-](#page-47-2)5.2.5.4 para una etiqueta de tiempo "minutos a años" de 40 bits, con las siguientes diferencias:

- el campo de hora (UI5[9..13]) se ignorará y se fija a cero (0).
	- el campo de minuto (UI5[1..6]) se ignorará y se fija a cero (0).
- el bit de SU (BS1[16]) se ignorará y se fija a cero (0).
- se emplearán los bits de los campos ETI (UI2[29..30]) y PTI (UI2[31..32]), no empleados en el protocolo 102/REE, para la codificación de los comodines.
	- BS1[29]: Comodín de año
	- BS1[30]: Comodín de mes
	- BS1[31]: Comodín de día del mes
	- BS1[32]: Comodín de día de la semana
	- Para todos los bits definidos anteriormente, e significado es:
		- $\bullet \leq 0 \geq \cdots$  No hay comodín
			- $\langle 1 \rangle :=$  Sí hay comodín.

La operativa de las Fechas con Comodines viene definida en [1.2.](#page-5-1)

### 3.3 Agrupaciones. Nuevas direcciones de Objeto

En aras de economizar ASDUs libres, y con el beneficio adicional de racionalizar los objetos que definen a un RM, se han agrupado por ámbito diferentes operativas de explotación, empleando los mismos ASDUs para la petición/lectura/modificación y asignando diferentes Direcciones de Objetos de Información a los diferentes elementos.

![](_page_43_Picture_0.jpeg)

![](_page_43_Picture_1.jpeg)

![](_page_43_Picture_3.jpeg)

La tabla de nuevos elementos de información definidos es:

![](_page_43_Picture_986.jpeg)

![](_page_44_Picture_0.jpeg)

![](_page_44_Picture_2.jpeg)

# 3.3.1 Operativa

Definimos que para los objetos de información clasificados como "agrupables" podrán ser enviados en un mismo ASDU.

Por ejemplo,

<span id="page-44-0"></span>endesa distribución

- podríamos utilizar un único ASDU para programar únicamente la Dirección de Enlace.
- podríamos utilizar un único ASDU para programar la Dirección de Enlace y la Dirección del PM.
- NO podríamos utilizar un único ASDU para programar la Dirección de Enlace y los Flags de Latencia.
- NO podríamos utilizar un único ASDU para programar la Tabla de Días Especiales y la Tabla de Temporadas.

Dentro de un ASDU con varias Direcciones de Objeto se deberá cumplir que

- No haya ninguna Dirección de Objeto repetida.
- La información debe ser correcta y valida para todos los campos empleados
- Evidentemente, deben pertenecer a la misma "agrupación" (Tipo ASDU)
- **En caso que no se cumplan todos los anteriores requisitos, toda la información del ASDU será rechazada, independientemente de que sólo hubiera información invalida para uno de los Objetos de Información enviados.**
- El orden de los Objetos de Información empleados no importa.

<span id="page-45-0"></span>![](_page_45_Picture_0.jpeg)

![](_page_45_Picture_2.jpeg)

# **4. ANEXO I – PROGRAMACIÓN DE POTENCIAS (FASE I)**

La siguiente clarificación se refiere a la operativa de programación / borrado de Potencias definida en la Fase I del Protocolo.

Cuando se envíe a un contrato determinado un mensaje de programación de potencias sin tabla de potencias (*número de potencias = 0*), se eliminará la programación de las potencias de todos los periodos tarifarios correspondientes a éste contrato.

Todo RM que implemente la Fase II deberá seguir el comportamiento descrito en el párrafo anterior.

![](_page_46_Picture_2.jpeg)

# <span id="page-46-0"></span>**5. ANEXO II - ESPECIFICACIÓN DE VALORES**

# <span id="page-46-1"></span>5.1 Tabla de Días Especiales

![](_page_46_Picture_38.jpeg)

**IBERDROLA** 

<span id="page-47-0"></span>![](_page_47_Picture_0.jpeg)

![](_page_47_Picture_2.jpeg)

# **6. BIBLIOGRAFÍA**

- <span id="page-47-2"></span>[1] Protocolo de Comunicaciones entre Registradores y Concentradores de Medidas o Terminales Portátiles de Lectura.
	- Reglamento de Puntos de Medida. REE 12/04/2000
- [2] Transmision Protocols Companion Standard for the Transmission of Integrated Totals in Electric Power Systems.
	- IEC IEC 870-5-102 (1996-06)
- <span id="page-47-1"></span>[3] Especificación funcional de Contadores - Registradores. (Borrador 28/01/2002 - No Editado)
- [4] RD 1164/2001 (26/Oct) por el que se establecen las tarifas de acceso a las redes de transporte y distribución de energía eléctrica.

![](_page_48_Picture_2.jpeg)

# <span id="page-48-0"></span>**7. CONTROL DE VERSIONES**

# 7.1 010720UX030210

- Puntos 2.5.1.4, 2.5.1.5, 2.5.1.6
	- Se especifica si los valores están referidos a primario o secundario.
- Punto 2.1.3.3 Errata en el valor "Tipo de ASDU" en el gráfica de formato de trama.